**ордена Трудового Красного Знамени федеральное государственное бюджетное образовательное учреждение высшего образования «Московский технический университет связи и информатики»**

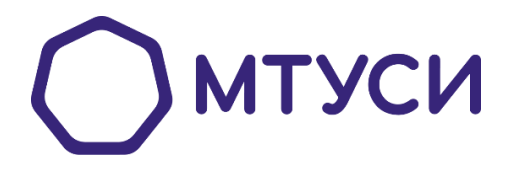

## **Московский конкурс межпредметных навыков и знаний «Интеллектуальный мегаполис. Потенциал»**

**Методические рекомендации для подготовки к практическому этапу в номинации «ИТ – класс в московской школе» По направлению «ИТ» 2023-2024 учебный год**

**Москва 2023**

## **Содержание**

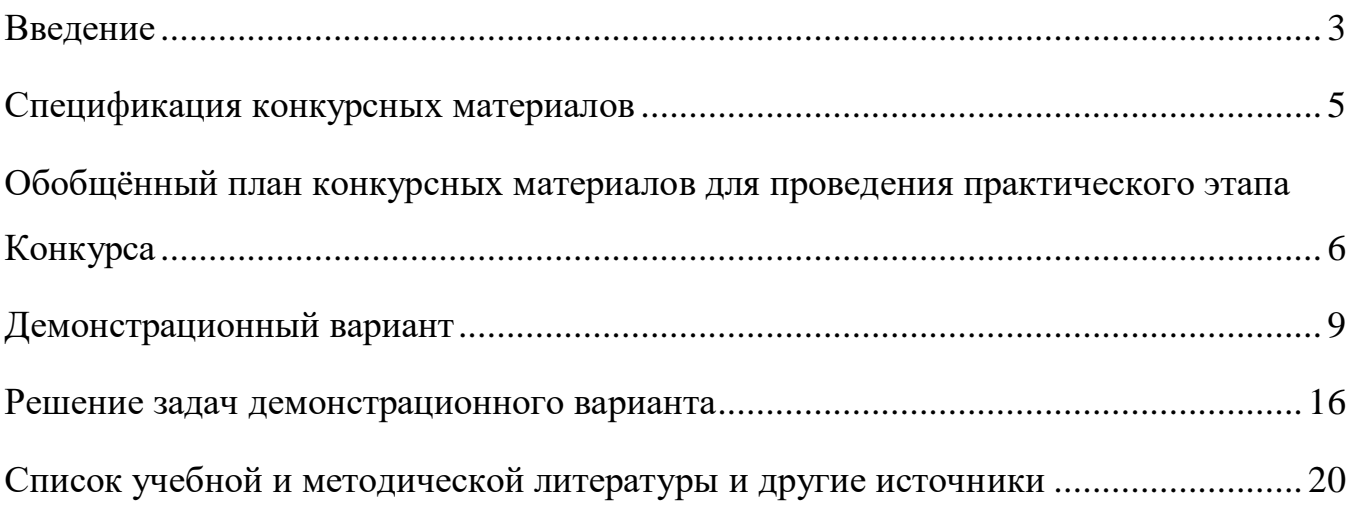

#### Введение

<span id="page-2-0"></span>Данные методические рекомендации предназначены для подготовки школьников ИТ-классов по информатике в практическом этапе Московского конкурса межпредметных навыков и знаний «Интеллектуальный мегаполис. Потенциал» (далее – Конкурс) в номинации «ИТ-класс» по направлению «ИТ».

Целями конкурса является формирование у обучающегося алгоритмического мышления и, соответственно, необходимых знаний и умений, необходимых для успешного развития в направлении дальнейшей деятельности в области программирования. Для достижения поставленных целей образование в области разработки программных средств призвано обеспечить решение следующих задач:

формирование в процессе решения практических задач у учащихся навыков алгоритмического мышления и понимания средств формального описания алгоритмов;

овладение приёмами написания программ на языках программирования с использованием основных конструкций;

осознание практической применимости выполняемых учебных задач в современном обществе для возможного выбора этой области в качестве будущей профессии.

Обучение по направлению «Программирование» должно быть направлено на достижение обучающимися следующих личностных результатов:

формирование алгоритмического мышления;

формирование интеллектуальных умений: анализировать информацию, анализировать основные изученные понятия, строить рассуждения, анализировать и сопоставлять теоретические знания с их практической применимостью;

готовность и способность к самостоятельной, творческой и ответственной деятельности;

навыки сотрудничества со сверстниками, детьми младшего возраста, взрослыми в образовательной, общественно полезной, учебно-исследовательской, проектной и других видах деятельности;

готовность и способность к образованию, в том числе самообразованию;

 $\overline{3}$ 

сознательное отношение к непрерывному образованию как условию успешной профессиональной и общественной деятельности;

осознанный выбор будущей профессии и возможностей реализации собственных жизненных планов;

отношение к профессиональной деятельности как возможности участия в решении личных, общественных, государственных, общенациональных проблем;

понимание роли информационных процессов в современном мире;

владение первичными навыками анализа и критичной оценки получаемой информации; Метапредметными результатами освоения программы по направлению «Программирование» являются:

знание общепредметных понятий: информация, данные, алгоритм, исполнитель, программа, программирование, языки программирования, система, функция, объект,

владение универсальными умениями: постановка задачи, формулирование проблемы; поиск, выделение и структурирование необходимой информации; выбор наиболее эффективных методов решения задачи в зависимости от конкретных условий; самостоятельное создание алгоритмов решения задач;

умение применить изученные понятия для реализации учебных задач;

умение анализировать имеющийся инструментарий и применять его к поставленной задаче;

умение анализировать результат своей предыдущей деятельности и приводить его к виду, требуемому на следующем этапе;

умение работать с различными источниками информации, применять на практике полученные знания, анализировать модели.

 $\overline{4}$ 

## <span id="page-4-0"></span>**Спецификация конкурсных материалов для проведения практического этапа Московского конкурса межпредметных навыков и знаний «Интеллектуальный мегаполис. Потенциал» в номинации «ИТ-класс» по направлению «ИТ».**

#### **1. Назначение конкурсных материалов**

Материалы *практического* этапа Московского конкурса межпредметных навыков и знаний «Интеллектуальный мегаполис. Потенциал» (далее – Конкурс) предназначены для оценки уровня *практической* подготовки участников Конкурса.

#### **2. Условия проведения**

*Практический* этап Конкурса проводится в *очной форме на базе вуза*. При выполнении работы обеспечивается строгое соблюдение порядка организации и проведения Конкурса.

Используемое оборудование: *компьютеры, с установленным ПО (PyCharm, Visual Studio, Visual Studio Code, Git) и доступом в интернет.*

#### **3. Продолжительность выполнения**

На выполнение заданий *практического* этапа Конкурса отводится *120* минут.

#### **4. Содержание и структура**

Индивидуальный вариант участника включает *6* заданий, базирующихся на содержании *элективного курса: «Программирование»*

#### **5. Система оценивания**

Задание считается выполненным, если ответ участника совпал с эталоном. Максимальный балл за выполнение всех заданий – 60 баллов. Для получения максимального балла за *практический* этап Конкурса необходимо дать верные ответы на все задания.

#### **6. Приложения**

1. План конкурсных материалов для проведения *практического* этапа Конкурса.

2. Демонстрационный вариант конкурсных заданий *практического* этапа Конкурса.

5

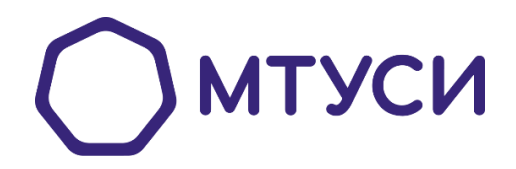

<span id="page-5-0"></span>**Обобщённый план конкурсных материалов для проведения практического этапа Конкурса**

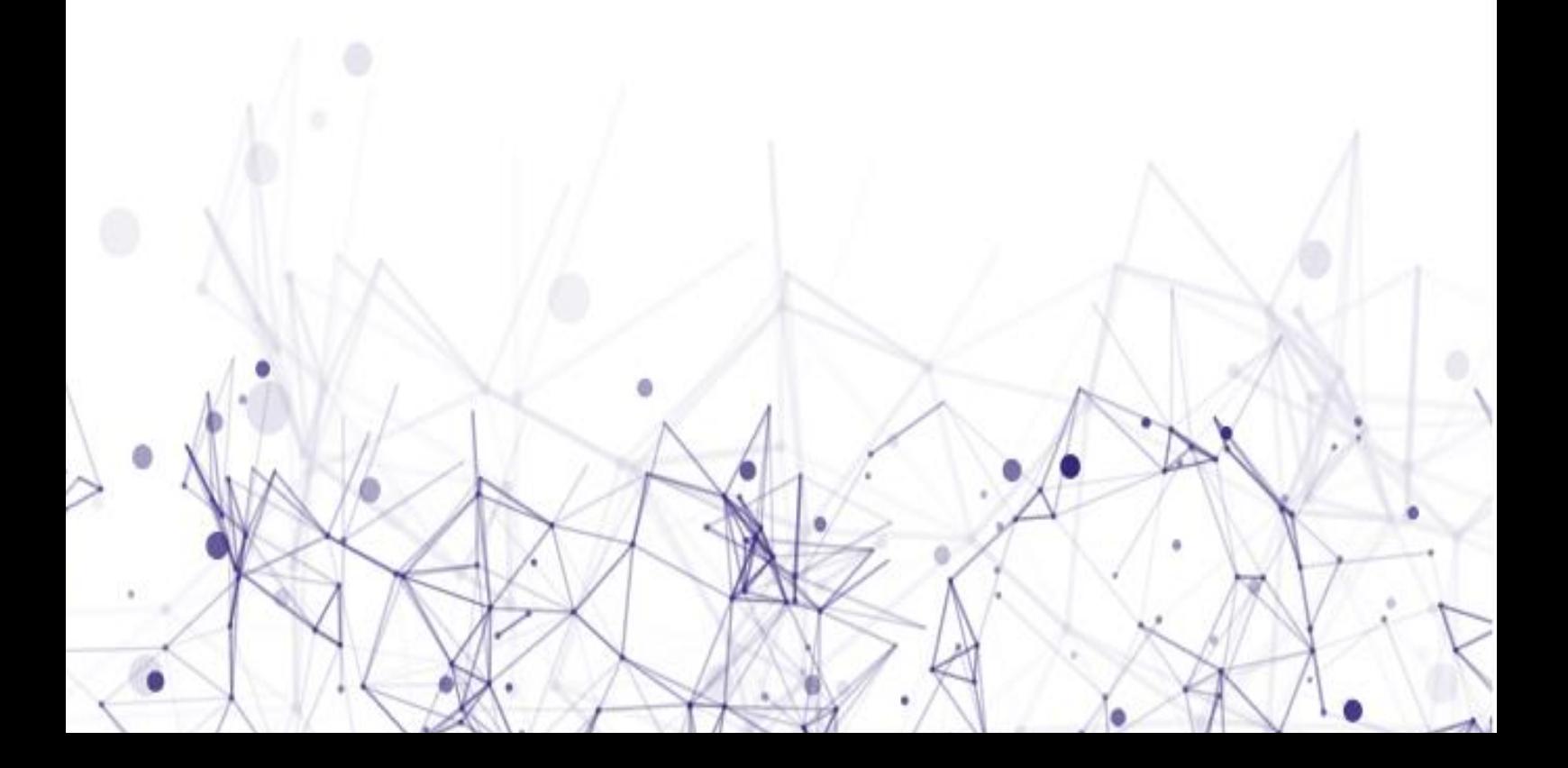

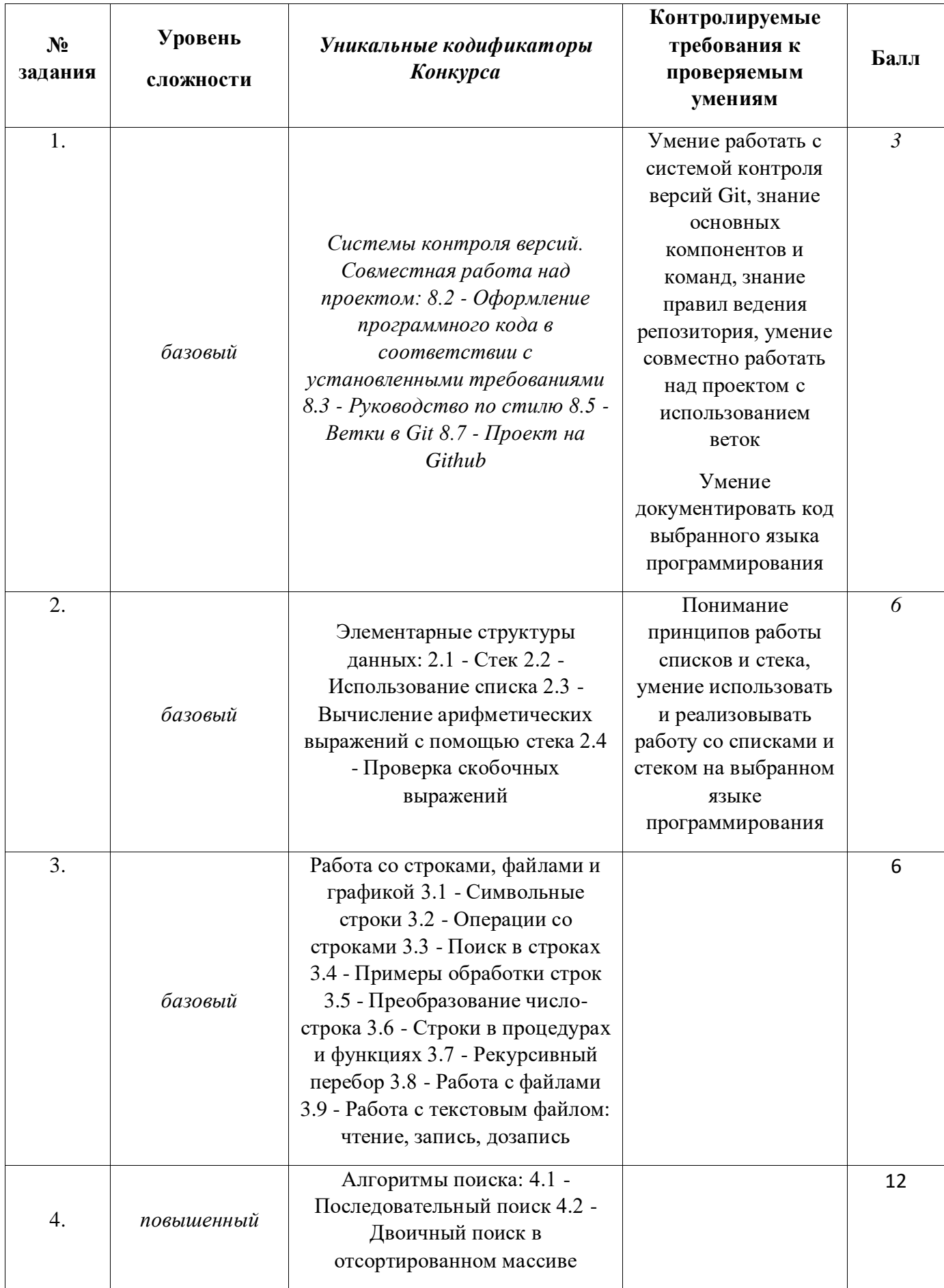

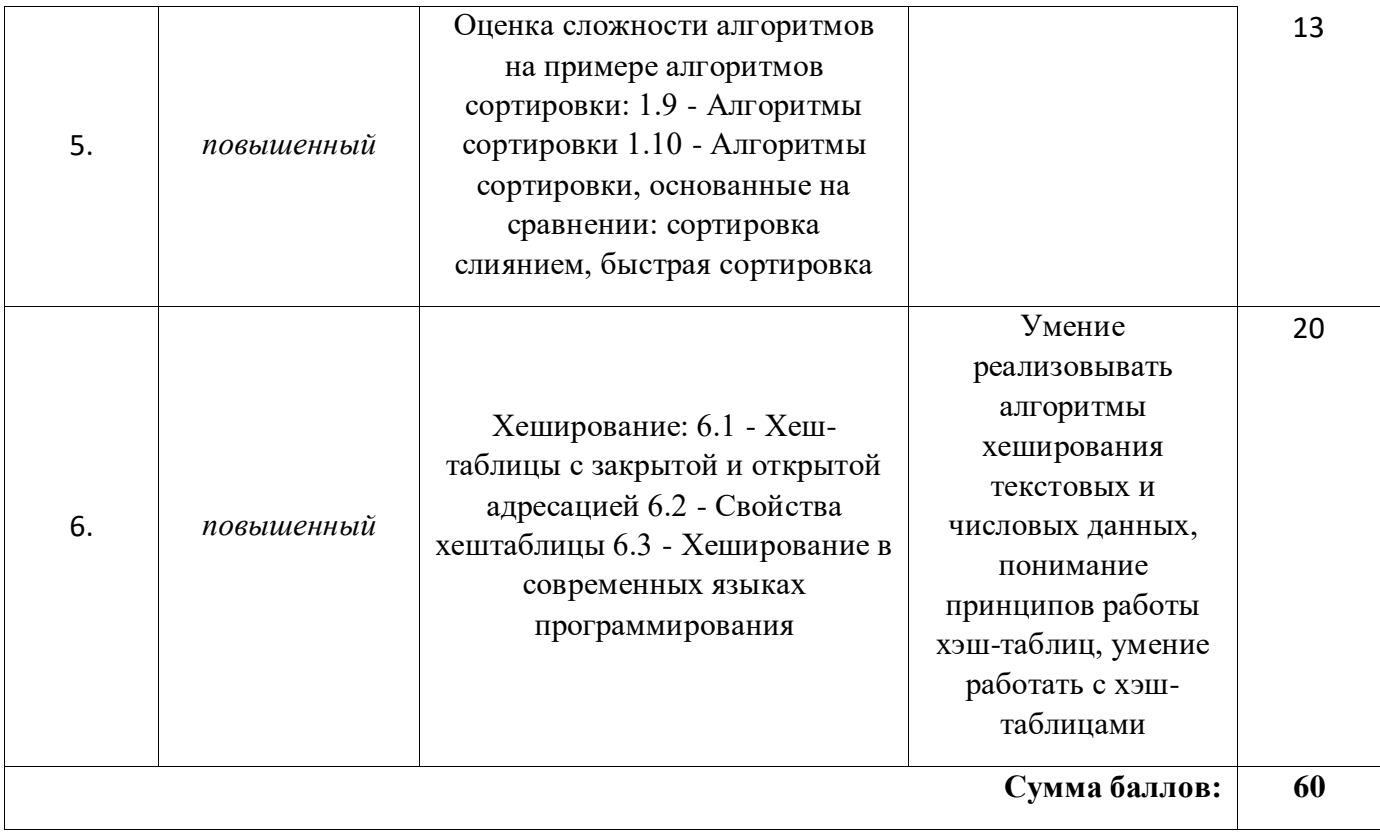

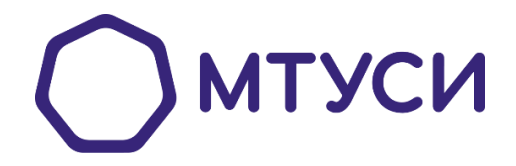

<span id="page-8-0"></span>**Демонстрационный вариант конкурсных заданий практического этапа Конкурса**

Добрый день! Сегодня Вам предстоит побывать в роли наставника ребят, которые делали различные проекты. В рамках заданий Вы сможете сделать личный кабинет школьника, получить статистику по проектам, а также создать для каждого из подопечных свой собственный логин и пароль. Думаю, что Вы готовы приступать к задачам, но сначала необходимо создать репозиторий для проекта и задач, которые Вы будете выполнять. Обязательно сделайте его **PUBLIC**, а то мы не сможем проверить решение вашей последней задачи. Каждую задачу вам необходимо будет правильно оформить и залить в репозиторий. Код, который Вы напишете необходимо задокументировать, чтобы другие программисты могли понять, что делает код и за что отвечает. Примеры документирования приведены ниже.

Пример документирования кода на языке C++

```
/*\star* Это описание функции foo
 * @param str это описание аргумента str
  * @param pattern это описание аргумента pattern
  * @return это описание того, что вернет функция
  \star/int foo (std::string str, std::string& pattern)
\{\ddots\} ;
```
Пример документирования на языке Python

```
def complex (real=0.0, imag=0.0) :
    """Описание функции complex.
    Описание аргументов:
    real - описание аргумента
    imag - описание аргумента
    \mathbf{u} \mathbf{u} \mathbf{u}if imag == 0.0 and real == 0.0: return complex zero
     \ddots
```
Теперь можете приступать к решению задач!

К задачам прикреплен файл students.csv, который хранит в себе информацию о учениках и их проектах.

Столбцы: id, Name(в формате ФИО), titleProject\_id(номер проекта, целое число), class(класс, в формате цифра+буква), score(оценки, в формате целого числа или None).

Разделитель «,».

#### *Задача 1.*

Все ребята сдали свои проекты и получили оценки на защите, но Хадаров Владимир все прослушал и просит помочь ему узнать какую оценку за проект он получил. Пожалуйста, подскажите Владимиру какую оценку он получил. Формат вывода: Ты получил: <ОЦЕНКА>, за проект - <id>

Пока помогали Владимиру увидели, что многие ученики потеряли свои оценки при выкачке с сайта. Из-за этого нет возможности посмотреть общую статистику. Чтобы избежать путаницы поставьте вместо ошибки среднее значение по классу и округлите до трех знаков после запятой. Сохраните данные в новую таблицу с названием *student\_new.csv.*

*Не забудьте сделать комментарии к коду согласно стандартам документирования кода выбранного языка (для языка Python – PEP 257, ). После выполнения необходимо сделать локальные и удаленные изменения Вашего репозитория.*

#### *Задача 2*

Данные из таблицы *student.csv* необходимо отсортировать по столбцу оценки(score) с помощь сортировки вставками (В задаче нельзя использовать встроенные функции сортировок!). Из полученного списка выделите первых 3х победителей из 10 класса. Данные о победителях необходимо вывести в формате:

 $<$ X $>$ класс:

1 место: <И. Фамилия>

2 место: <И. Фамилия>

3 место: <И. Фамилия>

…

*Не забудьте сделать комментарии к коду согласно стандартам документирования кода выбранного языка. После выполнения необходимо сделать локальные и удаленные изменения Вашего репозитория*

#### *Задача 3*

#### **Ввод: стандартный ввод**

#### **Вывод: стандартный вывод**

Напишите небольшую программу, которая на вход будет получать id проекта (гарантируется, что вводимые числа всегда целые), а на выходе будет предоставлять информацию о ученике, который делал этот проект и его оценку за этот проект в формате: Проект № <N> делал: <И. Фамилия> он(а) получил(а) оценку - <ОЦЕНКА>. Если по заданному запросу ничего не найдено вывести: Ничего не найдено.

Поиск ученика необходимо осуществить с помощью линейного поиска в файле students.csv.

Ваша программа должна всегда работать и отключиться только в случае, когда пользователь введет СТОП.

*Не забудьте сделать комментарии к коду согласно стандартам документирования кода выбранного языка. После выполнения необходимо сделать локальные и удаленные изменения Вашего репозитория*

### *Задача 4*

Вам необходимо создать личные кабинеты для каждого пользователя, чтобы каждый из них видел свои достижения и мог лично взаимодействовать с вами. Для этого необходимо создать логины и пароли для каждого из школьников. Реализуйте методы/функции, которые будут генерировать логины и пароли для пользователей. Логин должен состоять из фамилии и инициалов, например, если школьника зовут Соколов Иван Иванович, его логин должен выглядеть как Соколов\_ИИ. Также для

12

каждого пользователя необходимо сгенерировать пароль, пароль должен состоять из 8 символов, включать в себя заглавные, строчные буквы английского алфавита и цифры.

"0,Сербин Геннадий Михаилович,7,8в,2" → "0,Сербин Геннадий Михаилович,7,8в,2,Сербин\_ГМ,fhGi45Bq"

*На вход подается CSV файл, который необходимо записать в список, для каждого элемента сгенерировать логин и пароль, после чего дополнить список сгенерированными элементами. Последним этапом полученный список записать в новый students\_password.csv файл.* 

*Не забудьте сделать комментарии к коду согласно стандартам документирования кода выбранного языка. После выполнения необходимо сделать локальные и удаленные изменения Вашего репозитория.*

### *Задача 5*

В следующем году планируется дополнительный набор школьников на обучение, в связи с этим поиск по ФИО пользователя будет работать неэффективно. Необходимо составить хэш-таблицу, в которой будет выстроено соответствие ФИО и значения хэша ФИО. На основании этого необходимо составить хэш-таблицу и заменить id ученика на полученный хэш и результат записать в csv файл.

Для хэширования необходимо использовать следующий алгоритм.

$$
hash(s) = s[0] + s[1] * p + s[2] * p^{2} + \dots + s[n-1] * p^{n-1} \mod m
$$
  
= 
$$
\sum_{i=0}^{n-1} s[i] * p^{i} \mod m,
$$

где p и  m - некоторые выбранные положительные числа.

*Рекомендации по выбору чисел p и m.*

Целесообразно сделать  p простым числом, примерно равным количеству символов во входном алфавите. Например, если входные данные состоят только из строчных букв английского алфавита, можно взять  p = 31. Если же входные данные могут содержать как прописные, так и строчные буквы, то возможен выбор  $p = 53$ . Если используются прописные и строчные буквы русского алфавита, а также символ пробел, то возможет выбор  $p = 67$ .

m должно быть большим числом, так как вероятность столкновения двух случайных строк составляет примерно  $\approx 1/m$ . Иногда выбирают m = 2<sup>64</sup>, поскольку тогда целочисленные переполнения 64-битных целых чисел работают точно так же, как операция модуля. Однако существует метод, который генерирует строки с коллизиями (которые работают независимо от выбора р). Поэтому на практике,  $m =$  $2^{64}$  не рекомендуется. Хорошим выбором для m является какое-либо большое простое число. (можно использовать  $m = 10^9 + 9$ , это большое число, но все же достаточно малое, чтобы можно было выполнять умножение двух значений, используя 64-битные целые числа).

Для вычисления хэша строки s, которая содержит только строчные буквы необходимо преобразовать каждый символ строки s в целое число. Можно использовать преобразование  $a \rightarrow 1$ ,  $b \rightarrow 2$ , ...  $z \rightarrow 26$ . Преобразование  $a \rightarrow 0$  не является хорошей идеей, поскольку тогда хэши строк а, аа, ааа, ... все оцениваются как 0.

На вход подается CSV файл students.csv результаты необходимо записать в новый students with hash.csv файл.

He забудьте сделать комментарии к коду согласно стандартам документирования кода выбранного языка. После выполнения необходимо сделать локальные и удаленные изменения Вашего репозитория.

#### Задача 6

Ваш код будет использоваться программистом, которого возьмут на работу, поэтому он должен быть правильно оформлен и выложен на GitHub. Весь написанный код должен быть задокументирован согласно стандартам документирования кода выбранного языка.

Также необходимо оформить README.md для Вашего репозитория. Пункты, которые должны быть описаны:

1. Название проекта

2. Описание проекта

14

- *3. Оглавление (необязательно)*
- *4. Как установить и запустить проект*
- *5. Как использовать проект*

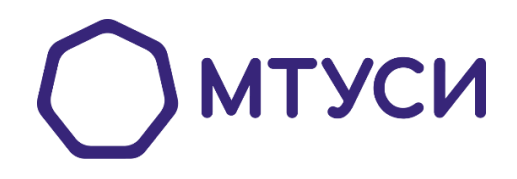

<span id="page-15-0"></span>**Решение задач демонстрационного варианта конкурсных заданий практического этапа Конкурса**

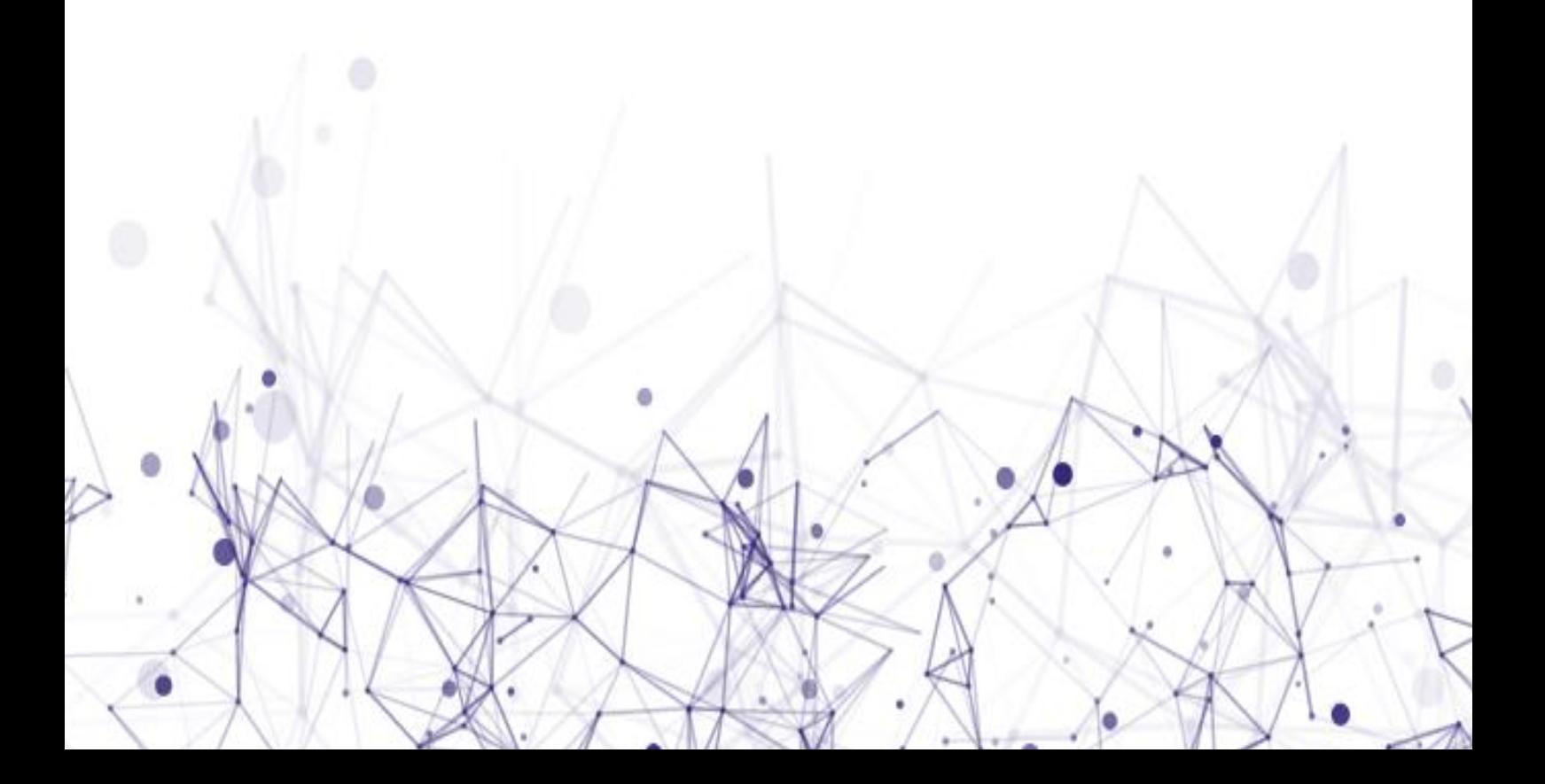

## *Задача 1*

Ты получил: 5, за проект – 278

## *Задача 2*

10 класс: 1 место: Д. Дориков 2 место: В. Королупов 3 место: И. Моторыгин

## *Задача 3*

Ввод: 56

Вывод: Проект №56 делал: О. Россомахов он(а) получил(а) оценку - 2.

Ввод: 789

Вывод: Ничего не найдено

## *Задача 4*

*Логины должны строго соответствовать, пароли совпадать по количеству символов и используемым символам.*

## *Входные данные – файл students.csv*

id, Name, titleProject id, class, score 0,Сербин Геннадий Михаилович,7,8в,2 1,Папандина Клавдия Яковлевна,304,9в,5 2,Белагина Галина Андреевна,396,9а,4 ……… 499,Житин Эдуард Адамович,481,9а,5

## *Выходные данные – файл students\_password.csv*

id, Name, titleProject id, class, score 0, Сербин Геннадий Михаилович, 7, 8в, 2, Сербин ГМ, fhGi45Bq 1,Папандина Клавдия Яковлевна, 304, 9в, 5, Папандина КЯ, lhAi45B2 2, Белагина Галина Андреевна, 396, 9а, 4, Белагина ГА, khSiE5qy ……… 499,Житин Эдуард Адамович,481,9а,5,Житин\_ЭА, kqSiD5B1

### *Задача 5*

#### *Входные данные – файл students.csv*

id, Name, titleProject id, class, score 0,Сербин Геннадий Михаилович,7,8в,2 1,Папандина Клавдия Яковлевна,304,9в,5 2,Белагина Галина Андреевна,396,9а,4 ……… 499,Житин Эдуард Адамович,481,9а,5

### *Выходные данные – файл students\_with\_hash.csv*

```
id, Name, titleProject id, class, score
789355148,Сербин Геннадий Михаилович,7,8в,2
780100198,Папандина Клавдия Яковлевна,304,9в,5
645499270,Белагина Галина Андреевна,396,9а,4
```
………

```
27729397,Житин Эдуард Адамович,481,9а,5,Житин_ЭА,
kqSiD5B1
```
### *Задача 6*

Пример документирования кода на языке С++

```
/**
   * Это описание функции foo
 *
   * @param str это описание аргумента str
   * @param pattern это описание аргумента pattern
   * @return это описание того, что вернет функция
   */
int foo(std::string str, std::string& pattern)
{
     ...
};
```
Пример документирования на языке Python

```
def complex(real=0.0, imag=0.0):
     """Описание функции complex.
     Описание аргументов:
     real – описание аргумента
```
imag - описание аргумента  $\overline{\mathbf{u}}$   $\overline{\mathbf{u}}$   $\overline{\mathbf{u}}$ if imag ==  $0.0$  and real ==  $0.0$ : return complex\_zero  $\ddots$ 

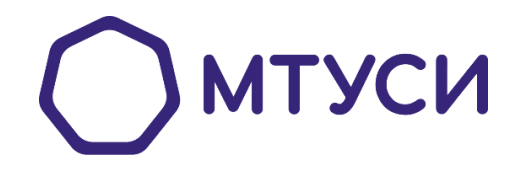

<span id="page-19-0"></span>**Список учебной и методической литературы и другие источники**

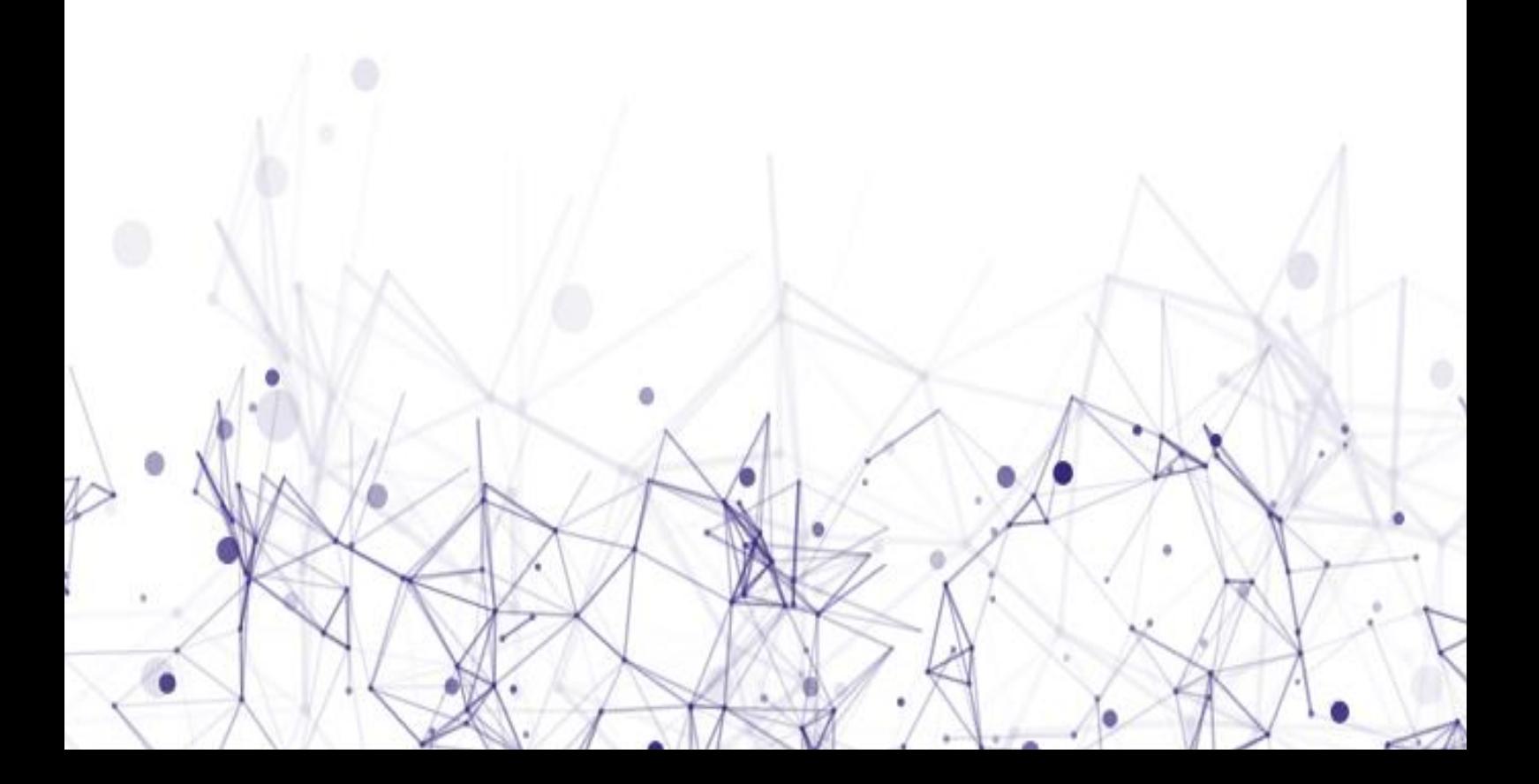

1. Информатика. 10 класс. Базовый и углубленный уровни : учебник : в 2 ч. Ч. 1. ФГОС / К. Ю. Поляков, Е. А. Еремин. — М. : БИНОМ. Лаборатория знаний, 2018. — 352 с. : ил.

2. Информатика. 10 класс. Базовый и углубленный уровни : учебник : в 2 ч. Ч. 2. ФГОС / К. Ю. Поляков, Е. А. Еремин. — М. : БИНОМ. Лаборатория знаний, 2018. — 352 с. : ил.

3. Информатика. 11 класс. Базовый и углубленный уровни : учебник: в 2 ч. Ч. 1. ФГОС / К. Ю. Поляков, Е. А. Еремин. — М. : БИНОМ. Лаборатория знаний, 2019. — 232 с. : ил.

4. Информатика. 11 класс. Базовый и углубленный уровни : учебник: в 2 ч. Ч. 2. ФГОС / К. Ю. Поляков, Е. А. Еремин. — М. : БИНОМ. Лаборатория знаний, 2019. — 302 с. : ил.

5. Поляков К. Ю. Программирование. Python. C++. Часть 1. Учебное пособие — М. : БИНОМ. Лаборатория знаний, 2019. — 144 с.

6. Поляков К. Ю. Программирование. Python. C++. Часть 2. Учебное пособие — М. : БИНОМ. Лаборатория знаний, 2019. — 176 с.

7. Поляков К. Ю. Программирование. Python. C++. Часть 3. Учебное пособие — М. : БИНОМ. Лаборатория знаний, 2019. — 208 с.

8. Поляков К. Ю. Программирование. Python. C++. Часть 4. Учебное пособие — М. : БИНОМ. Лаборатория знаний, 2019. — 192 с.

9. Грэхэм Р., Кнут Д., Паташник О. Конкретная математика. Основание информатики: Пер. с англ. – М. Мир, 1998. – 703 с., с илл.

10. Дейт К. Введение в системы баз данных, 8-е издание.: Пер. с англ. — М.: Издательский дом "Вильяме", 2005. — 1328 с.: ил.

11. Вирт Н. Алгоритмы и структуры данных. – М.: ДМК Пресс, 2010. – 272 с.

12. Кормен Т., Лейзерсон Ч., Ривест Р, Штайн К. Алгоритмы. Построение и анализ — М., Вильямс, 2011 г. — 1296 стр.

13. Алгоритмы. Справочник с примерами на С, C++, Java и Python, 2-е изд.: Пер. с англ. — СпБ.: ООО "Альфа-книга", 2017. — 432 с .: ил.

14. Златопольский Д.М. Основы программирования на языке Python. – М.: ДМК Пресс, 2018. – 284 с.

15. Мэтиз Э. Изучаем Python. Программирование игр, визуализация данных, веб- приложения. — СПб.: Питер, 2017. — 496 с.: ил. — (Серия «Библиотека программиста»)